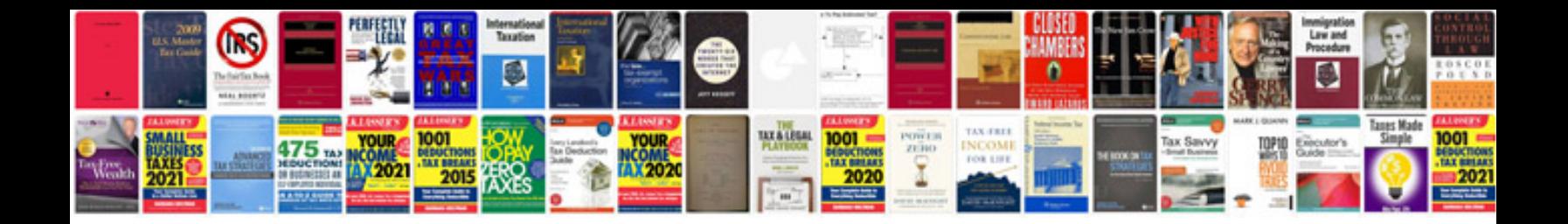

**How to create form fields in**

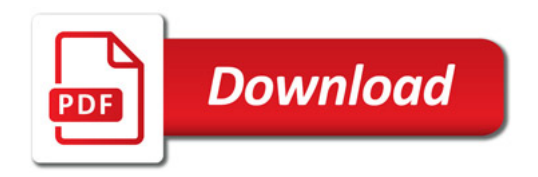

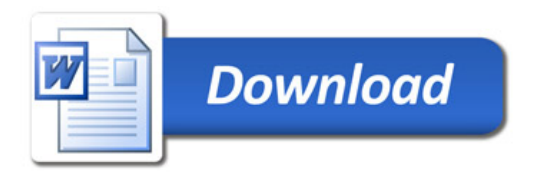